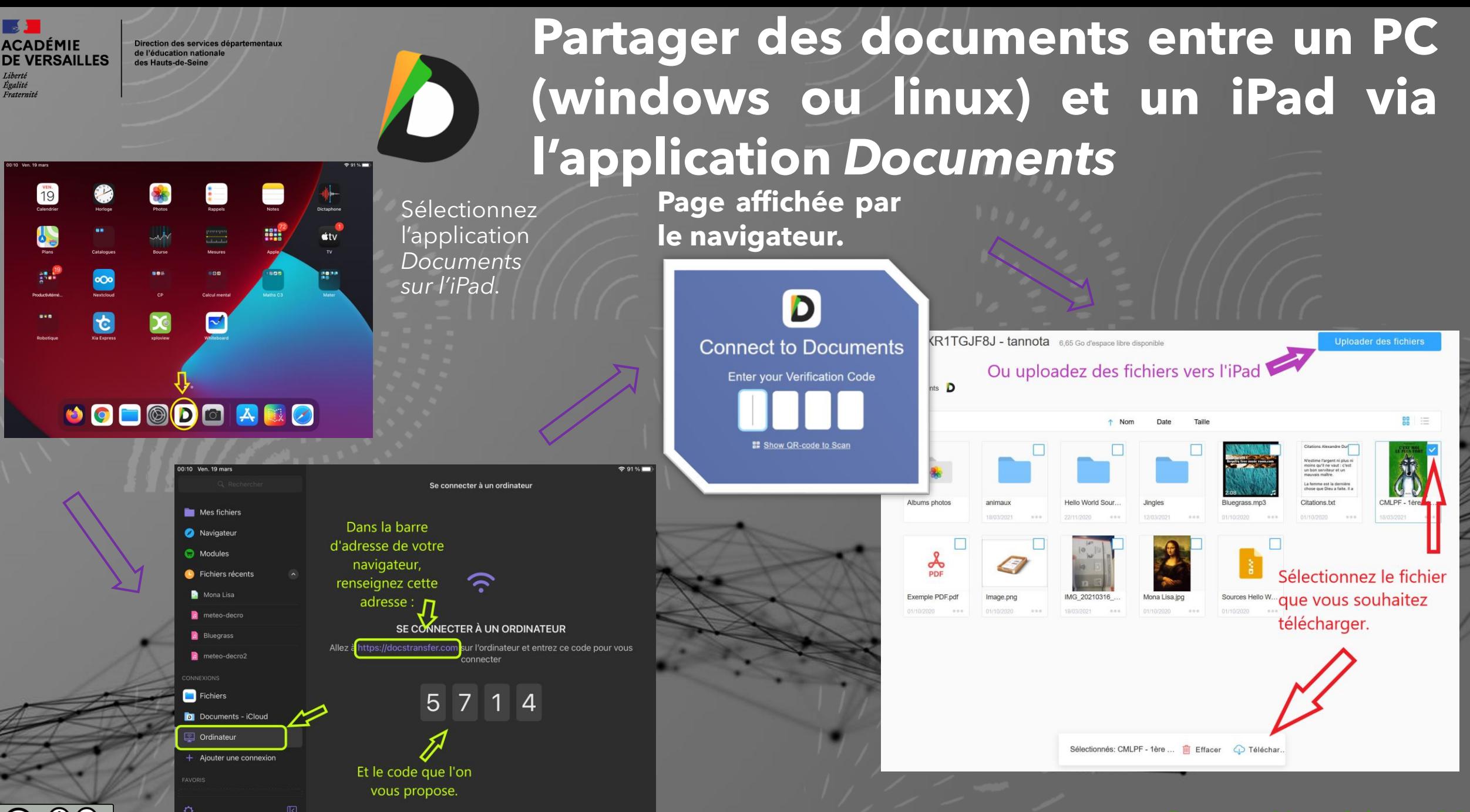

**Groupe Numérique 92**

ACADÉMIE **DE VERSAILLES** Liberté<br>Égalité<br>Fraternité

Direction des services départementau de l'éducation nationale des Hauts-de-Seine

D

## **Partager des documents entre un PC (windows ou linux) et un iPad via l'application** *Documents*

**Groupe Numérique 92**

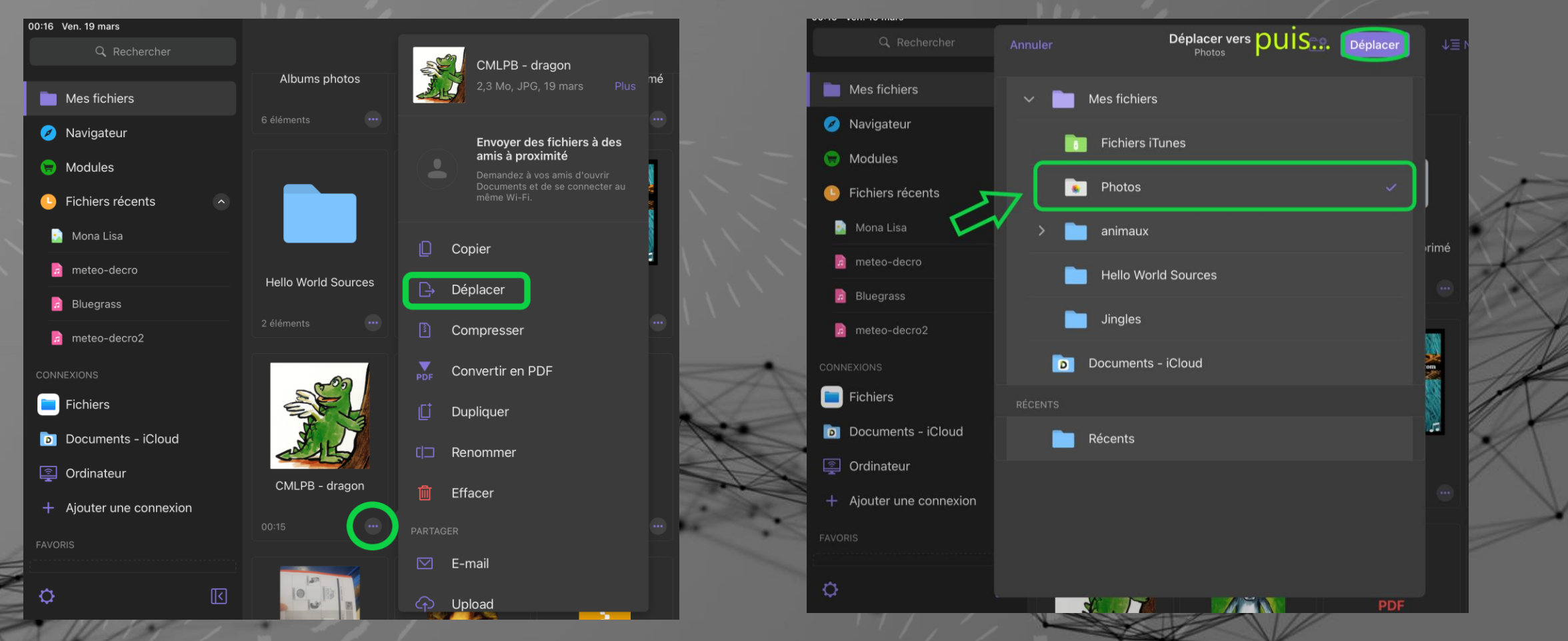

Déplacez les fichiers vers le dossier « Photos » de l'iPad pour les retrouver plus aisément dans BookCreator.

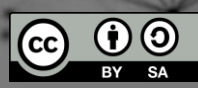